### ЖИТОМИРСЬКА ПОЛІТЕХНІКА ДЕРЖАВНИЙ УНІВЕРСИТЕТ

### **Створення схем для презентацій**

**д.п.н., проф. Тетяна ВАКАЛЮК**

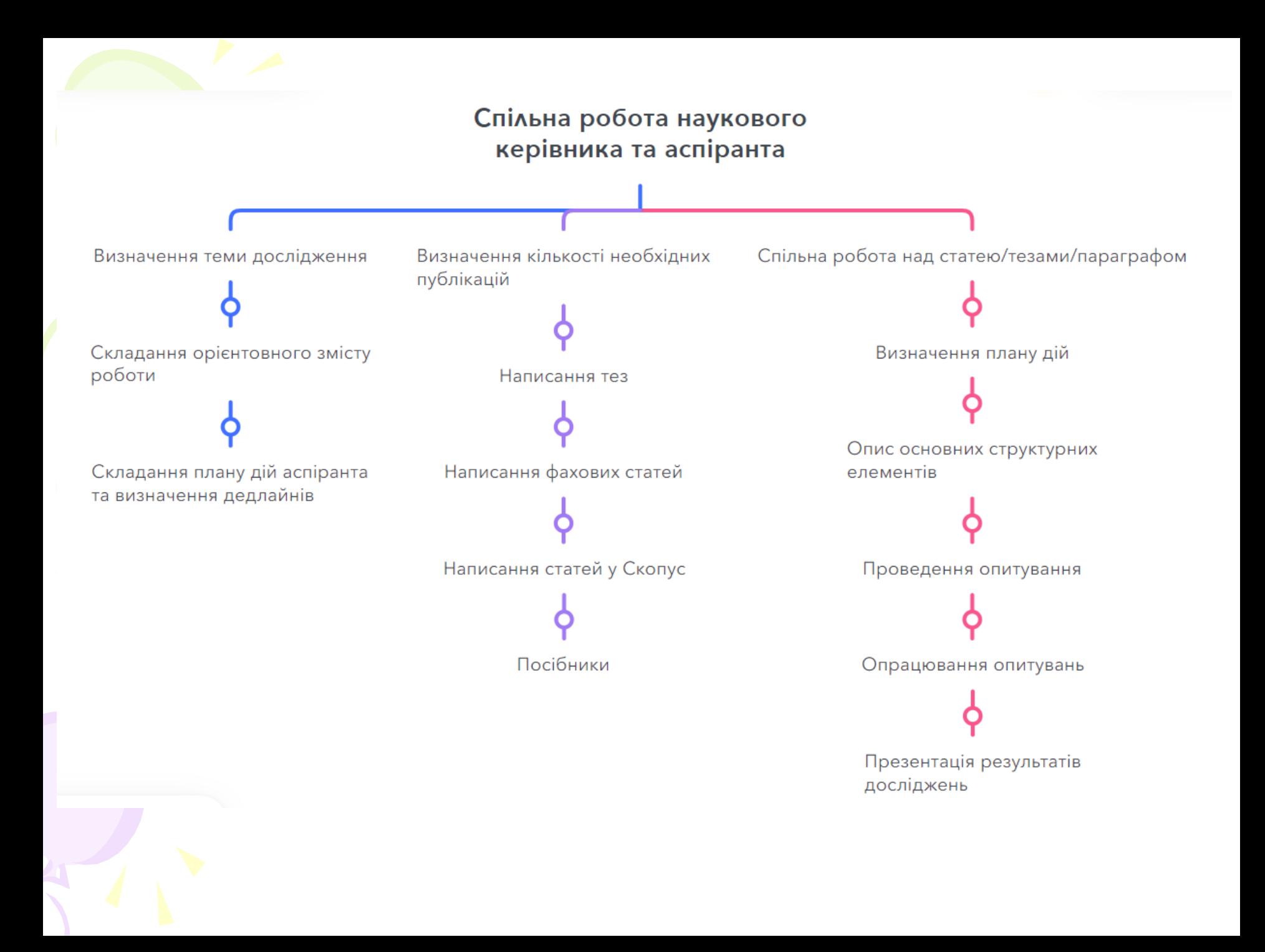

# Хмарні сервіси

- Google Drive
- Google Docs
- Google Sheet
- Google Slide
- Google Form
- Google Meet
- Google Календар

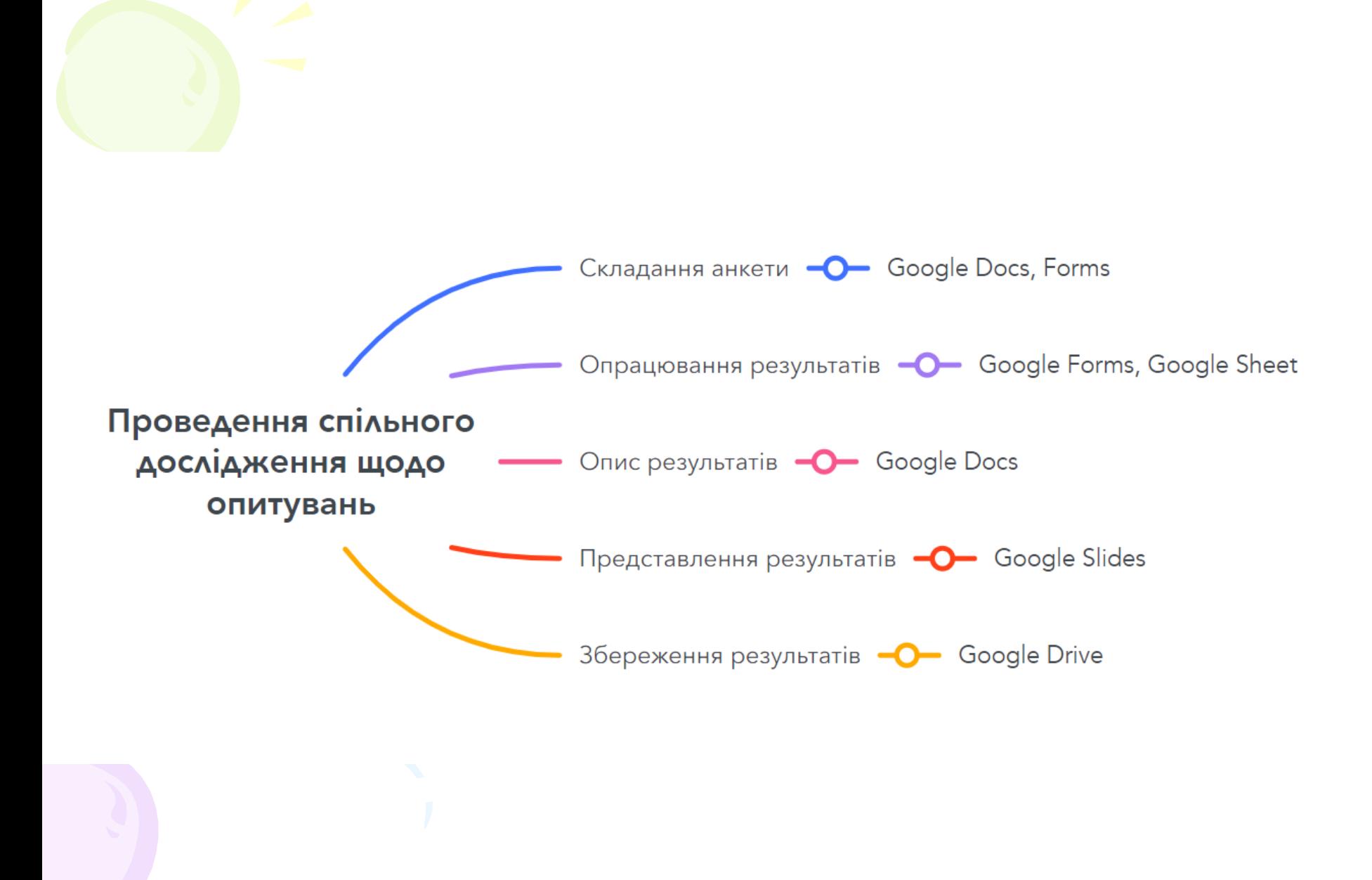

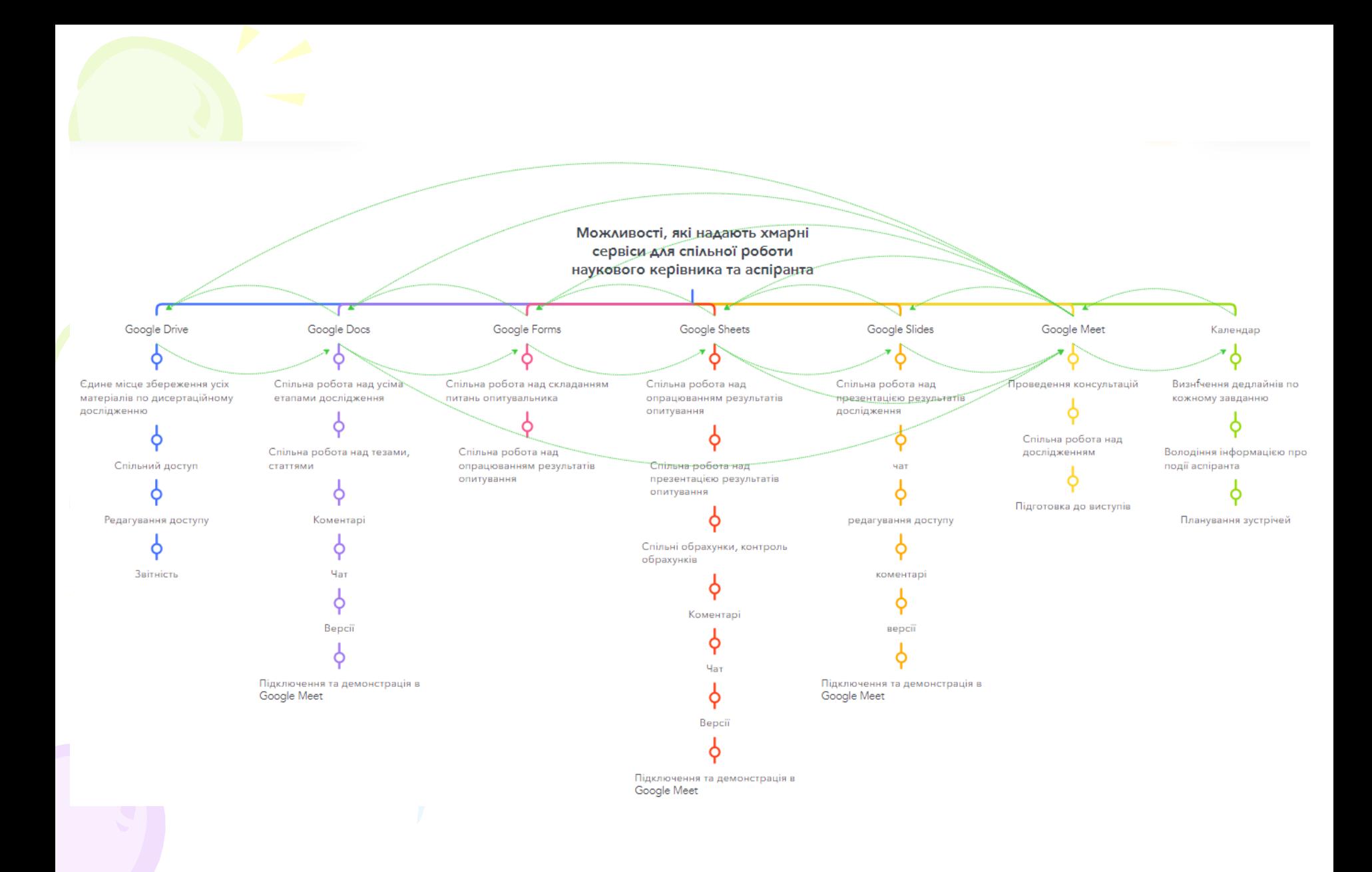

### Інтелектуальні карти

- Інтелект-карта це графічне вираження процесу радіантного мислення і тому є природним продуктом діяльності людського мозку.
- Радіантне мислення асоціативні розумові процеси, відправною точкою яких є центральний об'єкт

# Особливості інтелектуальних карт

- об'єкт вивчення представлений у центрі уваги;
- основні ідеї, завдання чи поняття, пов'язані з центральним об'єктом, розходяться від нього у вигляді гілок;
- гілки (позначаються плавними лініями) пояснюються ключовими словами чи образами; гілки, що відходять від головних, називаються вторинними і т.д.;

• усі гілки формують взаємопов'язану вузлову систему.

# Засоби створення інтелектуальних карт

#### • Bubbl.us

- <https://www.mindomo.com/>
- <https://www.mindmeister.com/ru>
- coggle.it

This is a Bubbl.us mind map. A mind map is a graphical representation of ideas and concepts. It's a visual thinking tool for structuring information, helping you to better understand, remember and generate new ideas.

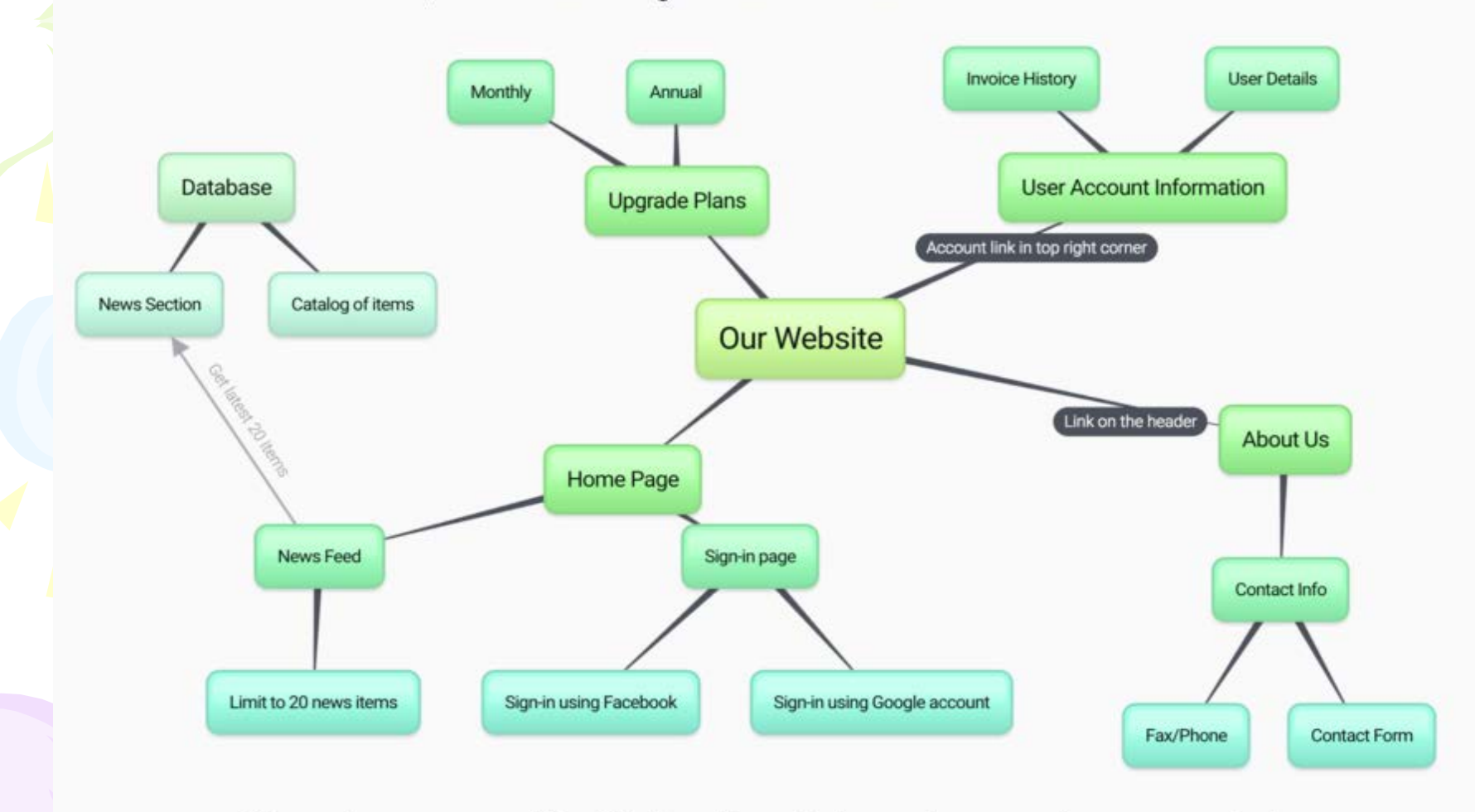

To see how easy and fun it is to edit a mind map, try one of our examples!

# Mindomo.com

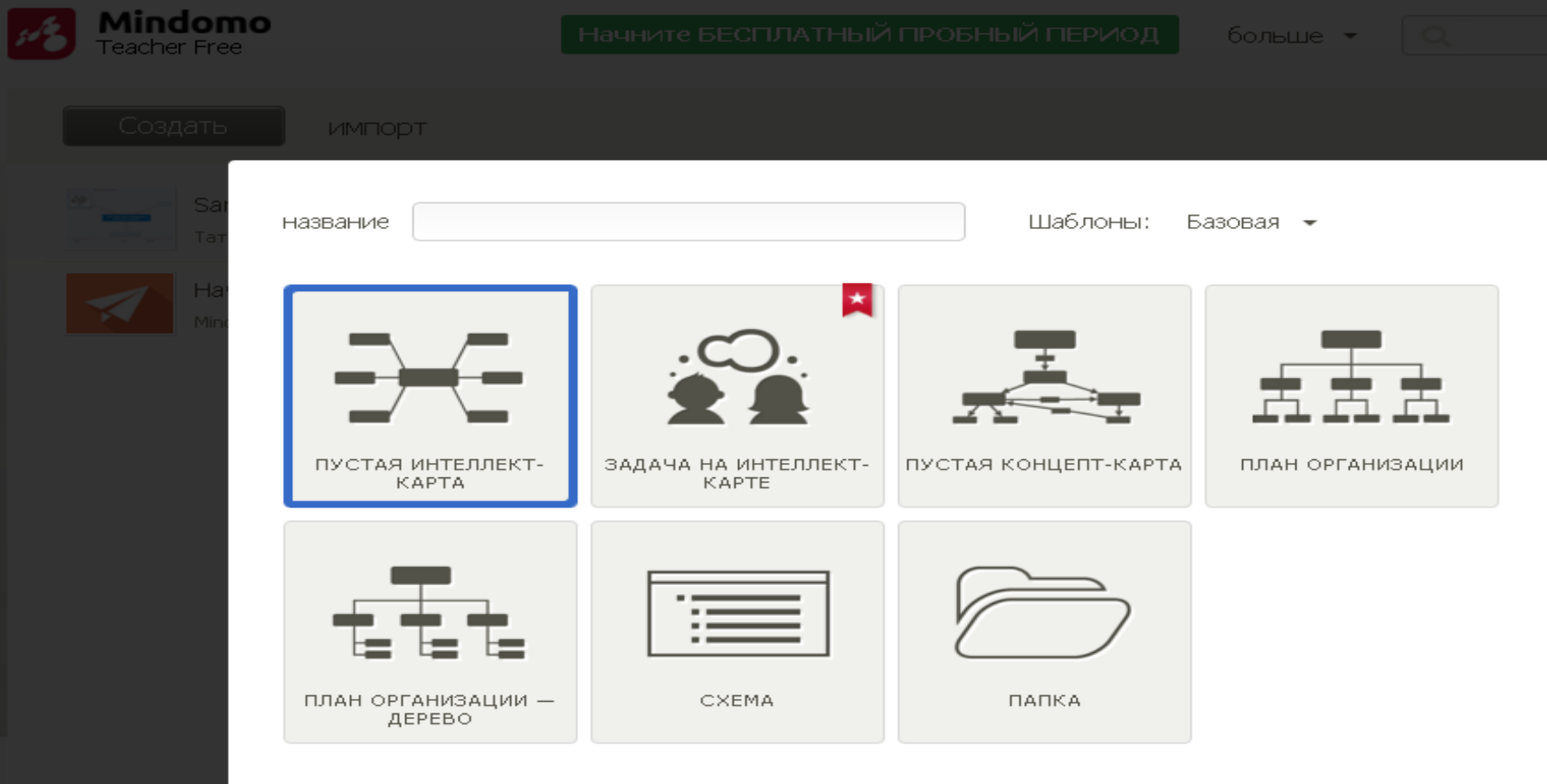

■ Показать Вашу карту в публичной директории

□ Пароль для карты

Создать Отмена

### Mindmeister

Homework

Использовать шаблон

Отмена

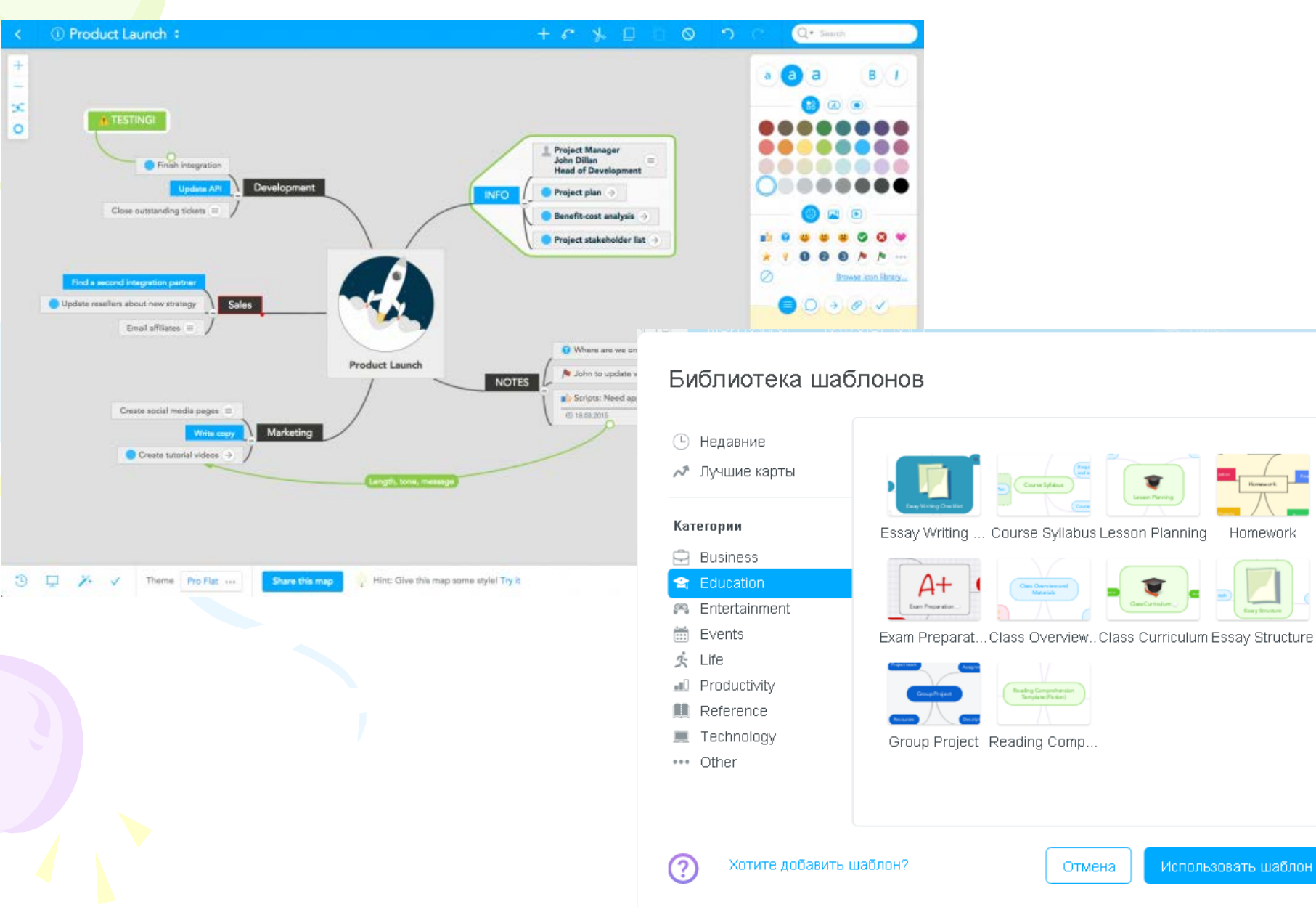

### coggle.it

A https://coggle.it/diagram/Wdc90zONpAABHrTB  $\rightarrow$  G

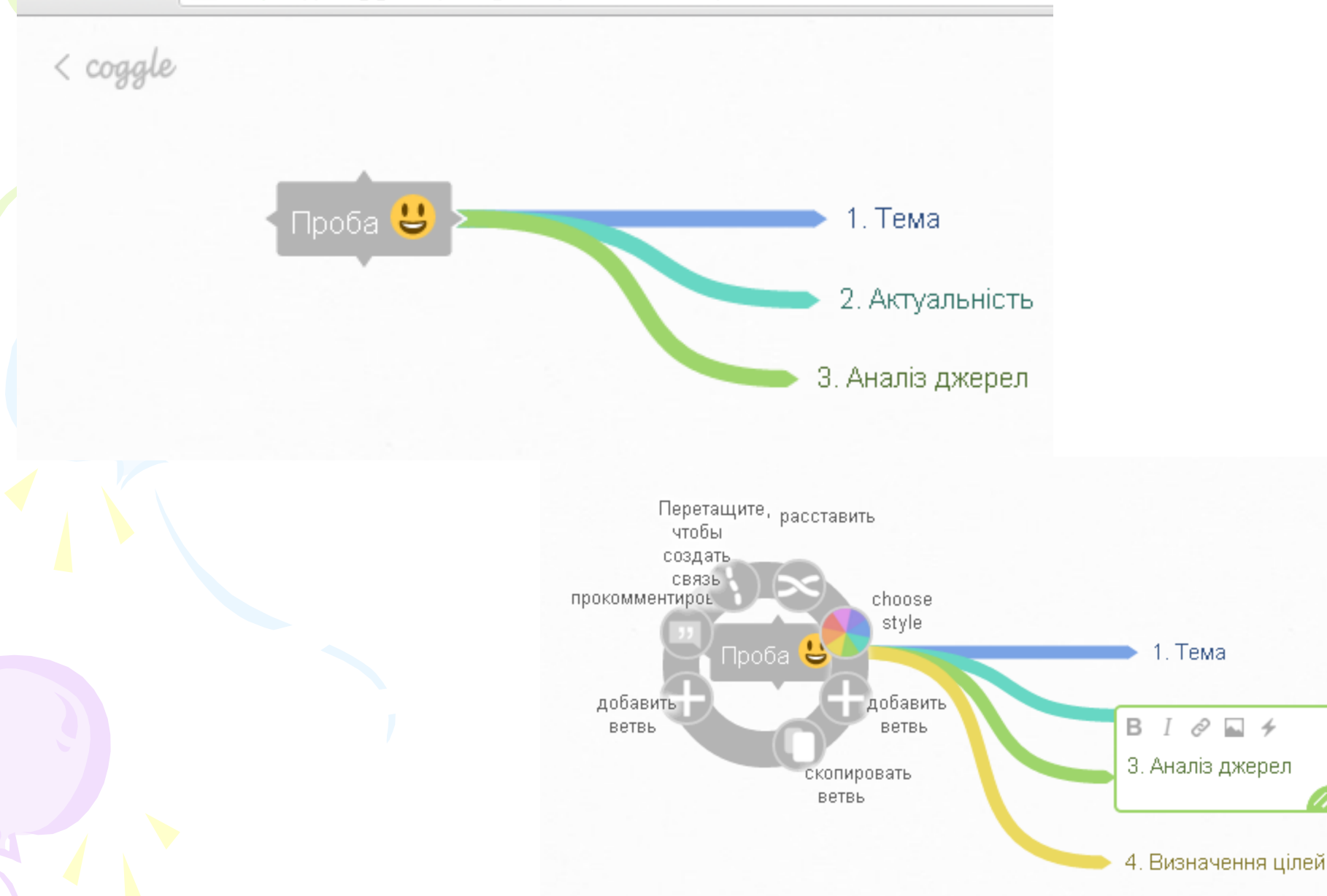

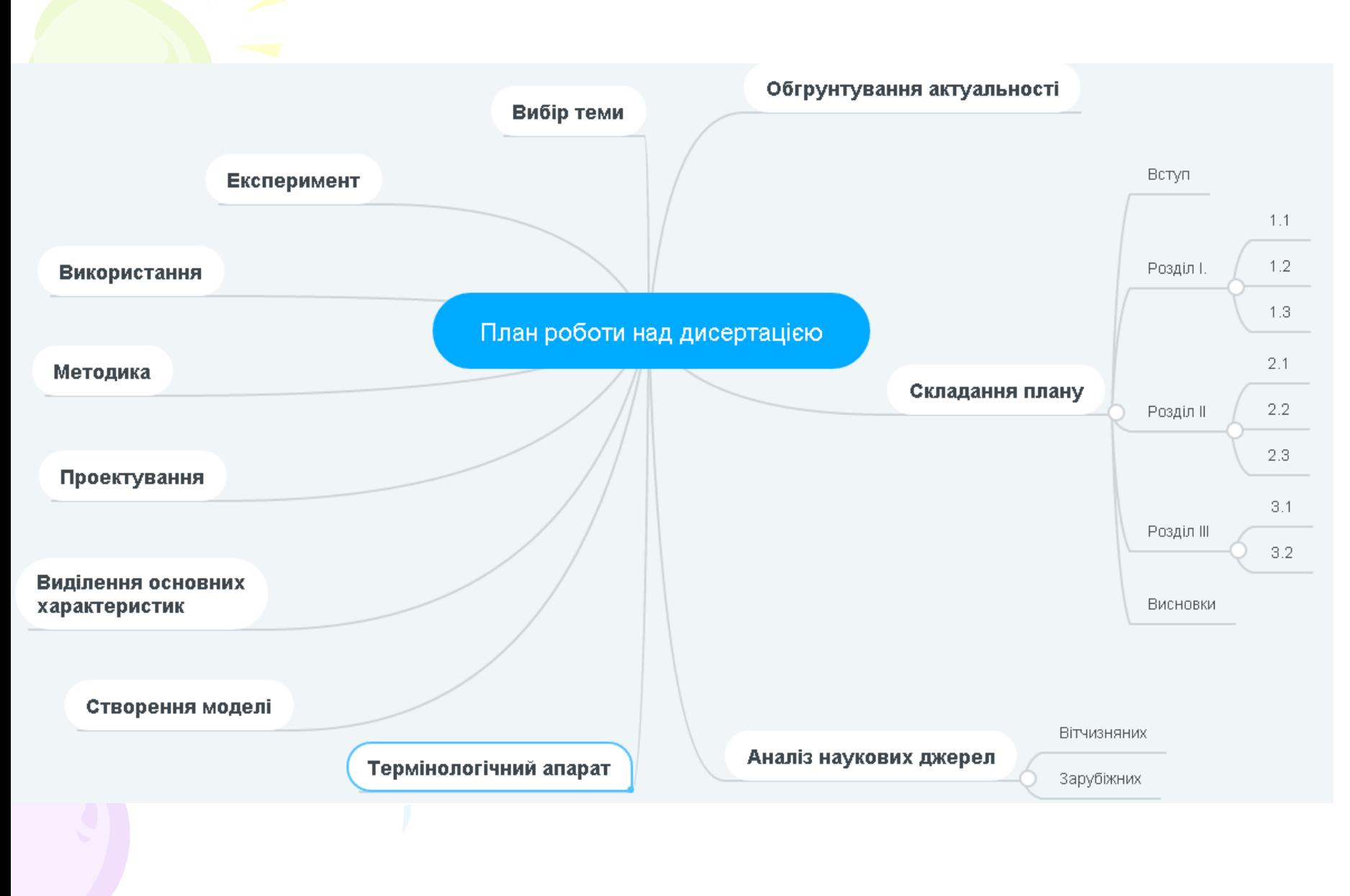

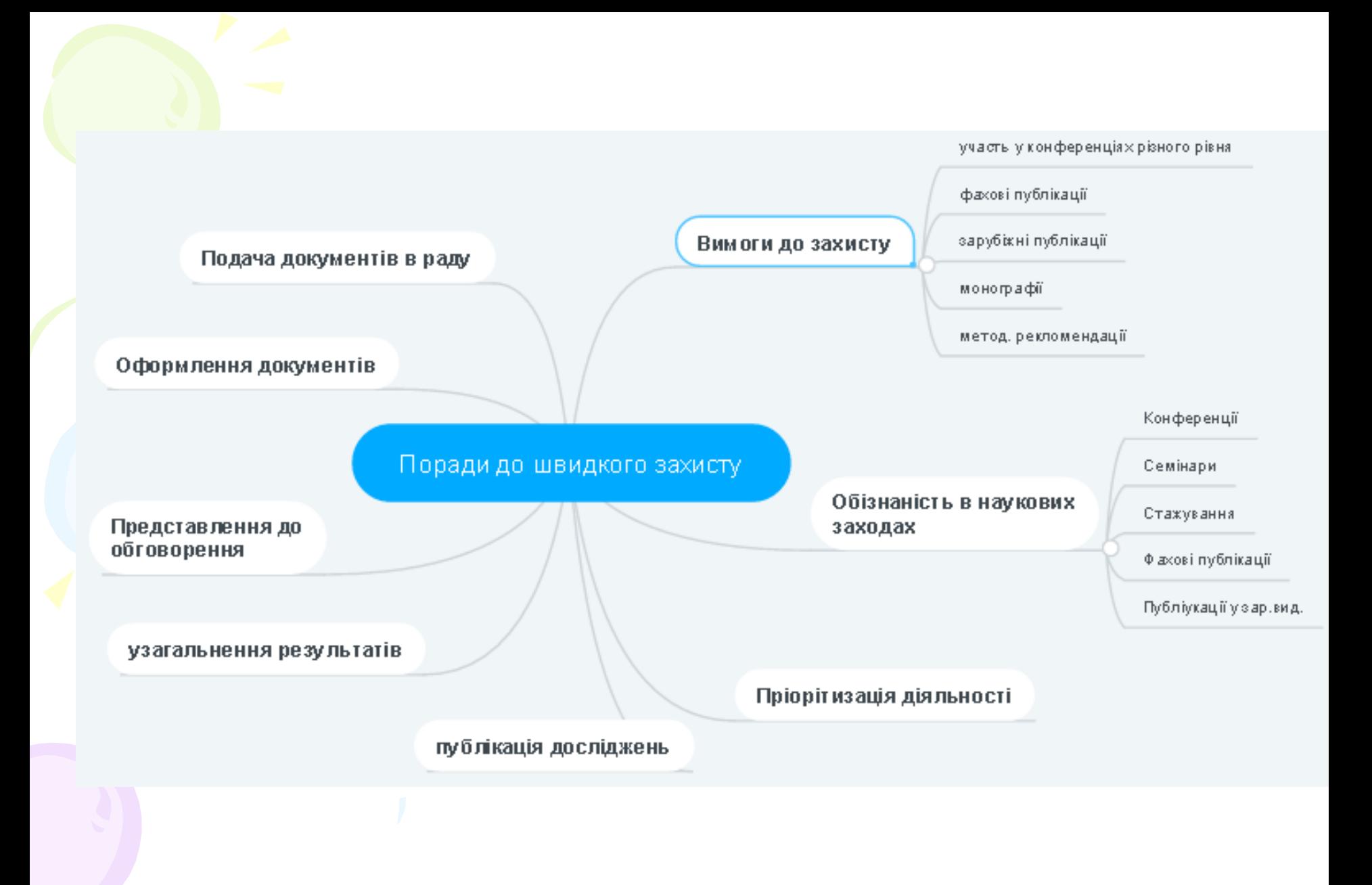

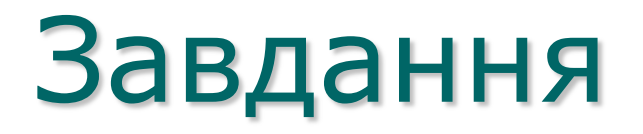

#### **Виконати одне завдання на вибір:**

- Засобами хмарних сервісів створити інтелектуальну карту «План роботи над дисертацією»
- Засобами хмарних сервісів створити інтелектуальну карту «Етапи написання наукової статті»
- Засобами хмарних сервісів створити інтелектуальну карту "Спільний науково-дослідний проект"

### ДЯКУЮ ЗА УВАГУ!!!